# Virtual Memory

Chapter 9

March 29, 2008

Operating Systems: Virtual memory and the state of the state of the state of the state of the state of the state of the state of the state of the state of the state of the state of the state of the state of the state of the state of the state of the

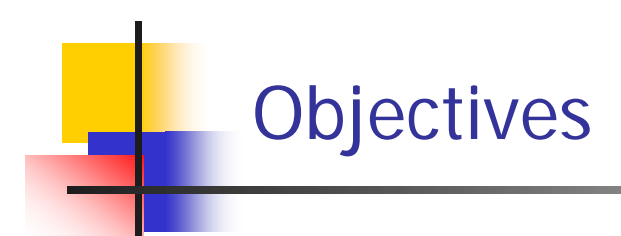

- $\mathcal{L}_{\text{max}}$ To describe the benefits of a virtual memory system
- To explain the concepts of
	- $\blacksquare$ demand paging
	- П page-replacement algorithms
	- allocation of page frames
- To discuss the principle of the working-set model

### Chapter Outline

- $\mathcal{L}_{\mathcal{A}}$ Background
- $\mathcal{C}$ Demand Paging
- Copy-on-Write
- Page Replacement
- $\mathcal{C}^{\mathcal{A}}$ Allocation of Frames
- $\mathbb{R}^3$ Thrashing

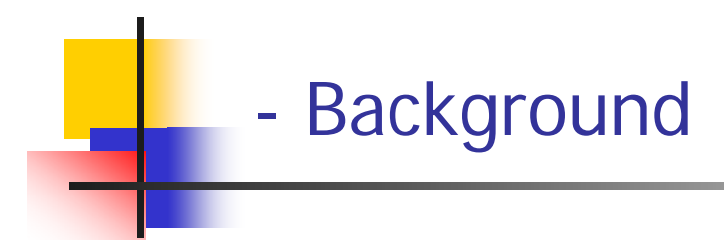

- **Virtual memory** – separation of user logical memory from physical memory.
	- П Only part of t he program needs to be in memory for execution
	- ▉ Logical address space can therefore be much larger than physical address space
	- **Allows address spaces to be shared by several processes**
	- **Allows for more efficient process creation**
- $\mathcal{L}^{\mathcal{A}}$  Virtual memory can be implemented via:
	- ▉ Demand paging
	- П Demand segmentation (Skip)

### **--Virtual Memory That is Larger Than Physical Memory**

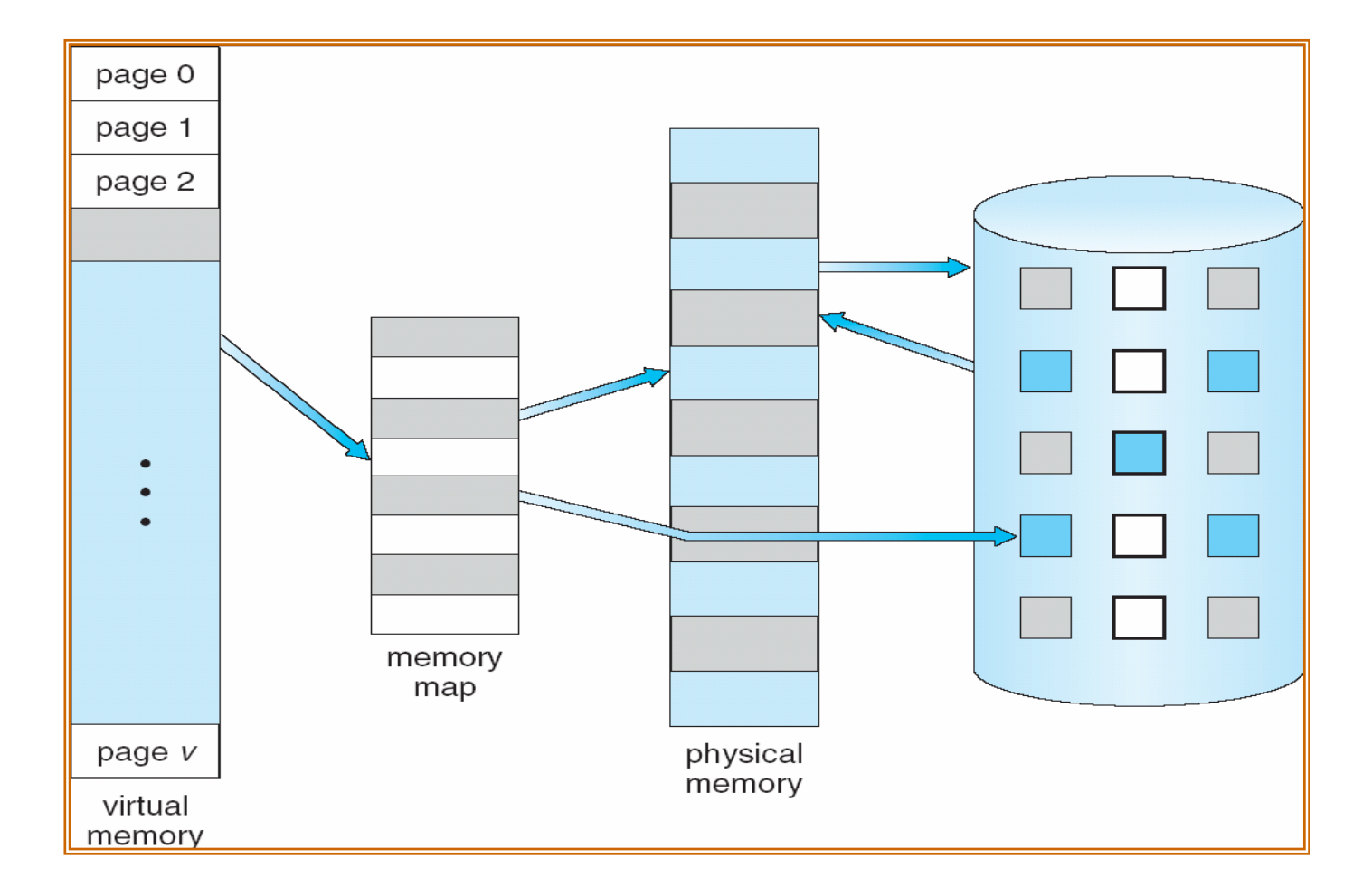

### - Demand Paging

- $\overline{\phantom{a}}$  Bring a page into memory only when it is needed
	- Less I/O needed
	- **Less memory needed**
	- **Faster response**
	- More users
- $\mathcal{L}_{\mathcal{A}}$ ■ Page is needed  $\Rightarrow$  reference to it
	- ▉ ■ invalid reference  $\Rightarrow$  abort
	- not-in-memory  $\Rightarrow$  bring to memory
- $\mathcal{L}_{\mathrm{eff}}$  **Lazy swapper** – never swaps a page into memory unless page will be needed
	- Swapper that deals with pages is a **pager**

#### **--Transfer of a Paged Memory to Contiguous Disk Space**

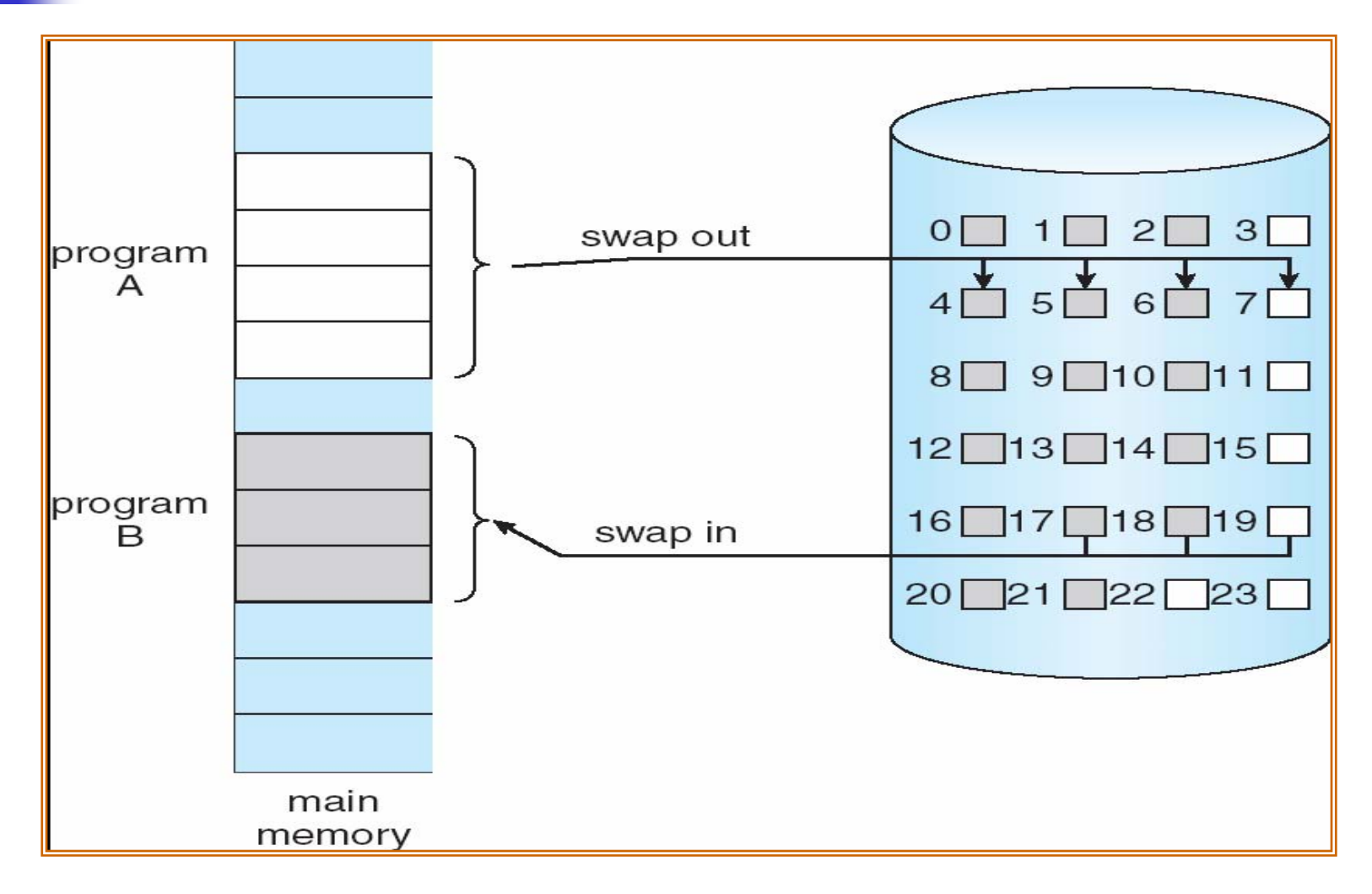

#### **--Page Table When Some Pages Are Not in Main Memory**

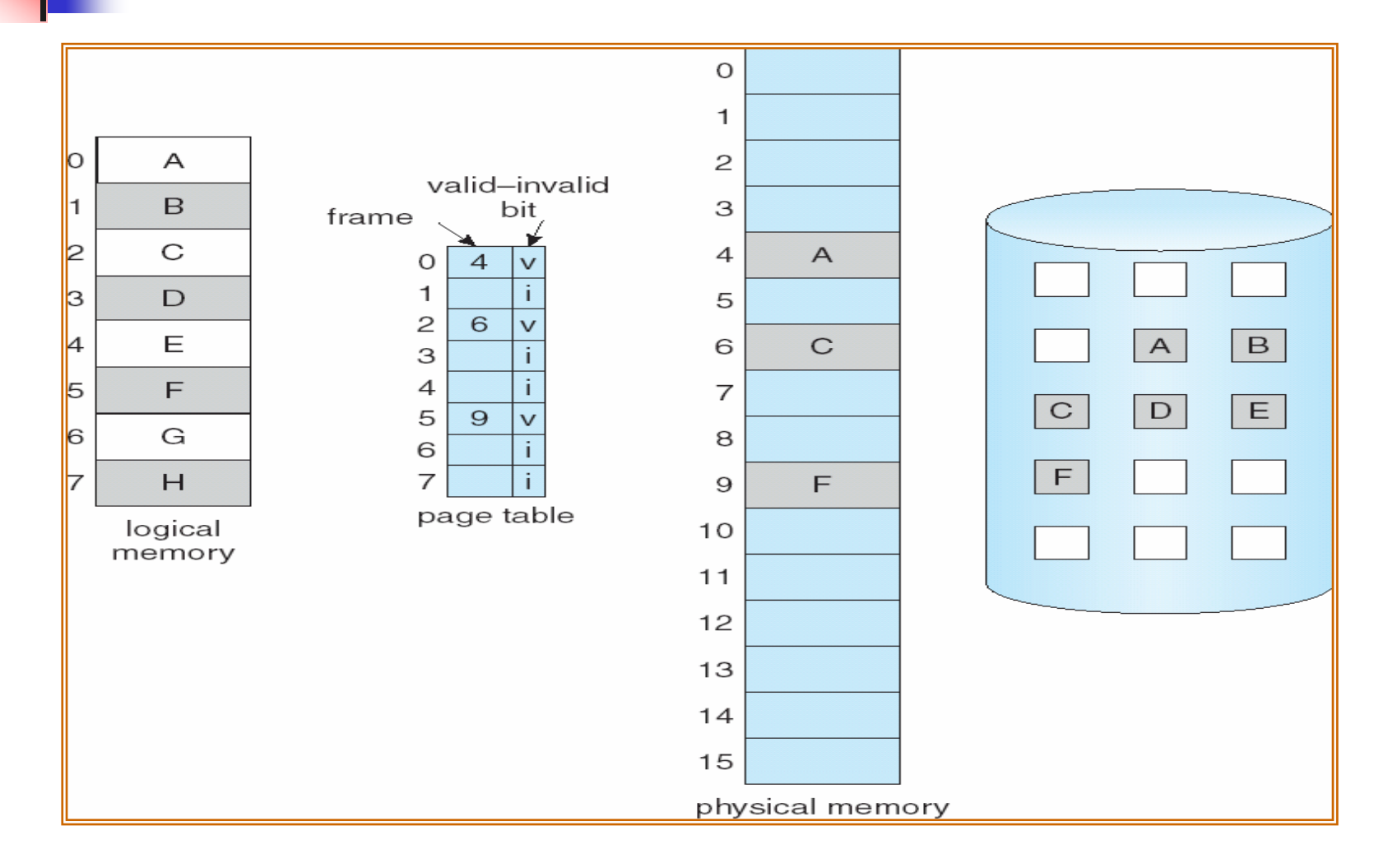

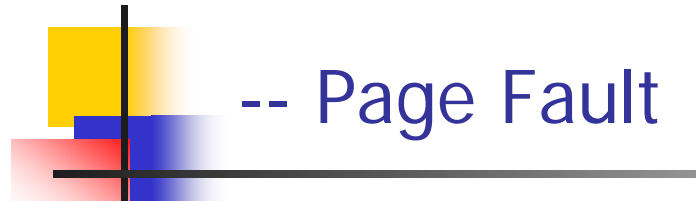

- 1. Operating system looks at another table to decide:
	- **■** Invalid reference  $\Rightarrow$  abort
	- $\blacksquare$ Just not in memory
- 2.Get empty frame
- 3.Swap page into frame
- 4.Reset tables
- 5.Set validation bit = **v**
- 6.Restart the instruction that caused the page fault

#### --- Steps in Handling a Page Fault

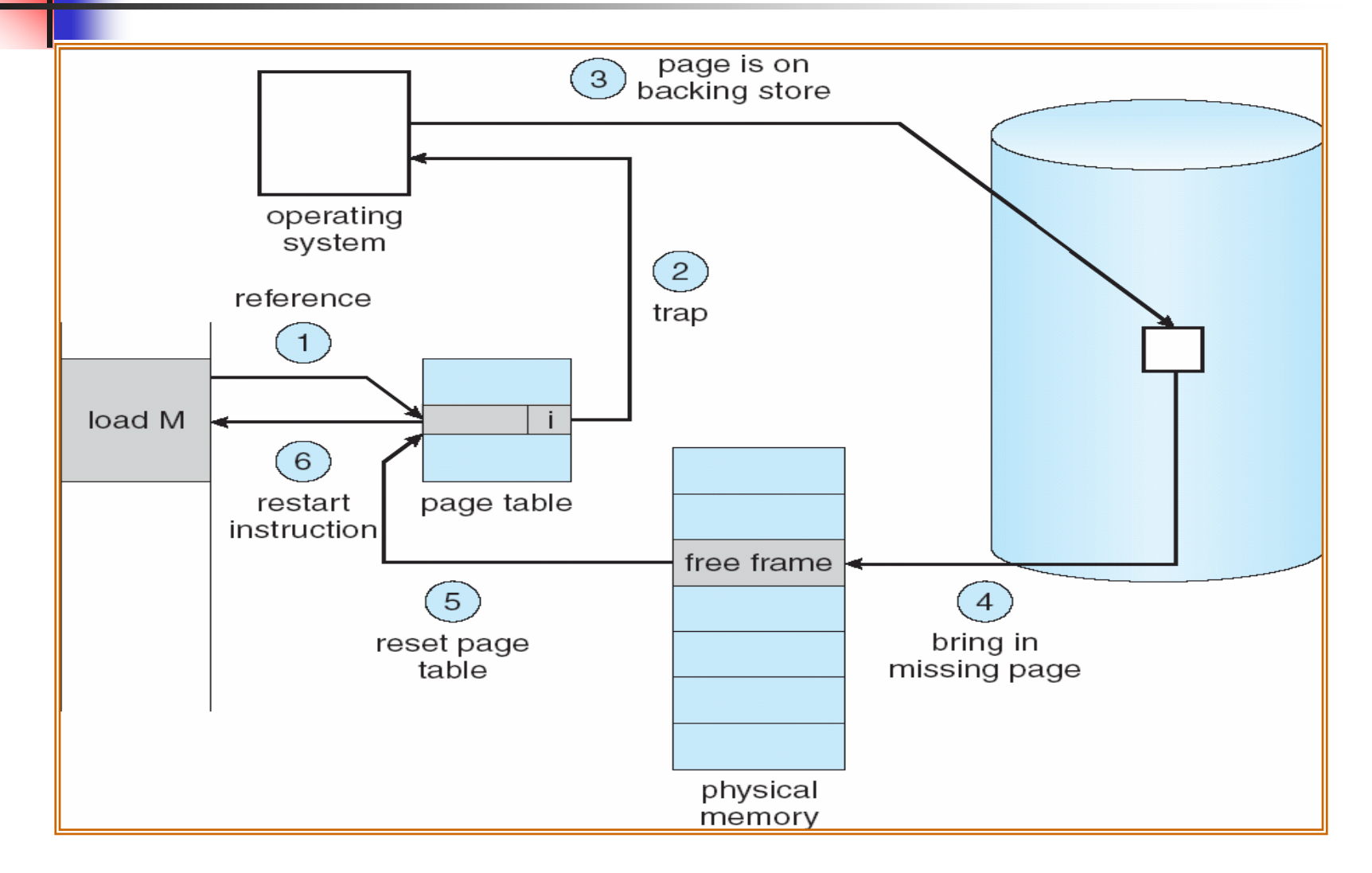

#### --Performance of Demand Paging

### ■ Page Fault Rate 0 ≤  $\rho$  ≤ 1.0

- if  $\rho$  = 0 no page faults
- $\Box$  if  $\rho$  = 1, every reference is a fault
- $\mathcal{L}_{\mathrm{eff}}$  Effective Access Time (EAT)  $\mathsf{EAT}\,=\,(1-\rho)$  x memory access  $+$   $\rho$  (page fault overhead + swap page out + swap page in + restart overhead)

#### --- Demand Paging Example

- $\mathcal{L}^{\text{max}}_{\text{max}}$ Memory access time  $= 200$  nanoseconds
- $\overline{\phantom{a}}$ Average page-fault service time  $= 8$  milliseconds
- $\blacksquare$  EAT =  $(1-p) \times 200 + p$  (8 milliseconds)  $= (1 - p) \times 200 + p \times 8,000,000$  $= 200 + 7,999,800 \text{ X p}$
- **If one access out of 1,000 causes a page fault, then**  $EAT = 8.2$  microseconds. This is a slowdown by a factor of 40!!

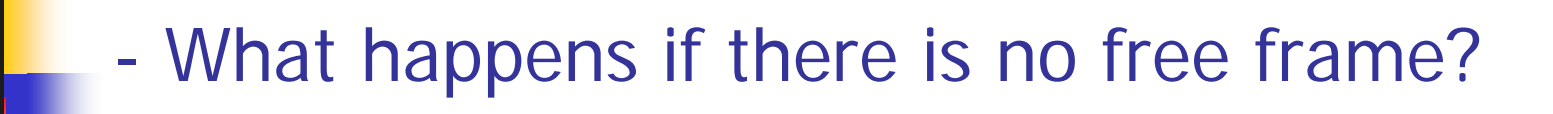

- $\mathcal{C}^{\mathcal{A}}$  Find a page in memory, but not really in use, and swap it out
- $\mathcal{L}_{\mathrm{eff}}$  For better performance:
	- Find an algorithm which will result in minimum number of page faults
	- **Prevent over-allocation of memory.**
	- **I** Use **modify (dirty) bit** to reduce overhead of page transfers – only modified pages are written to disk

#### --- Basic Page Replacement

1.Find the location of the desired page on disk

- 2. Find a free frame:
	- If there is a free frame, use it
	- -- If there is no free frame, use a page replacement algorithm to select a **victim** frame
- 3. Bring the desired page into the (newly) free frame; update the page and frame tables
- 4. Restart the process

#### --Page Replacement

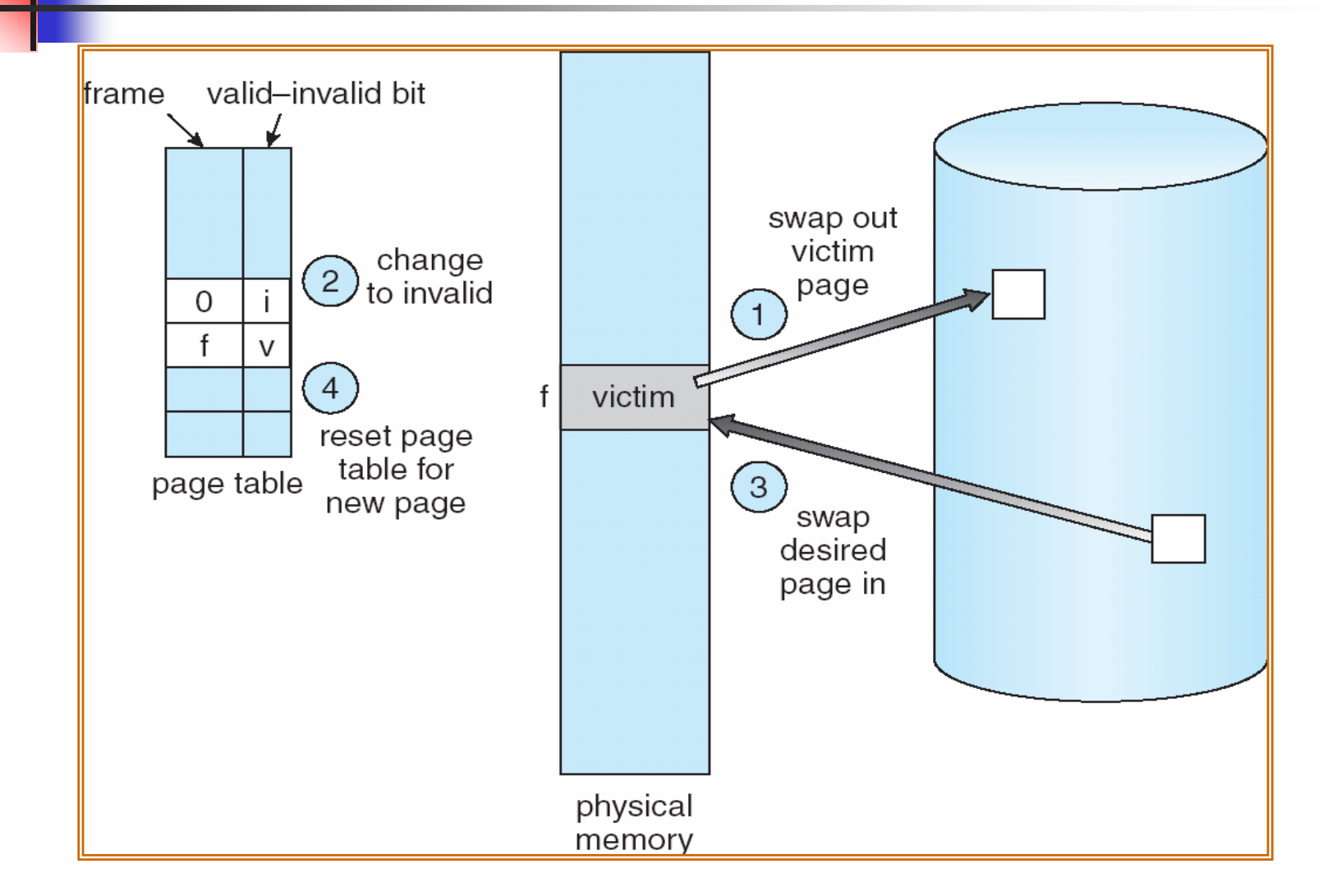

- $\Box$ Want lowest pag e-fault rate
- $\mathcal{L}_{\mathcal{A}}$  Evaluate algorithm by running it on a particular string of memory references (reference string) and computing the number of page faults on that string
- $\mathcal{A}$ In all our examples, the reference string is

**1, 2, 3, 4, 1, 2, 5, 1, 2, 3, 4, 5**

### ... -- Page replacement Algorithms

- First-In-First-Out (FIFO)
- $\mathcal{L}_{\mathcal{A}}$ Optimal
- $\mathcal{L}_{\mathcal{A}}$ Least Recently Used (LRU)

#### --First-In-First-Out (FIFO) Algorithm

 $\overline{\mathbb{R}^n}$ Reference string: 1, 2, 3, 4, 1, 2, 5, 1, 2, 3, 4, 5

$$
\begin{array}{c|cc}\n1 & 1 & 4 & 5 \\
2 & 1 & 3 & 9 \text{ page faults} \\
3 & 3 & 2 & 4\n\end{array}
$$

 $\overline{\mathcal{L}^{\mathcal{A}}_{\mathcal{A}}}$ 3 frames (3 pages can be in memory at a time per process)

 4 frames 10 page faults 3

 $\overline{\mathbb{R}^2}$ ■ Belady's Anomaly: more frames  $\Rightarrow$  more page faults

### ---FIFO Page Replacement

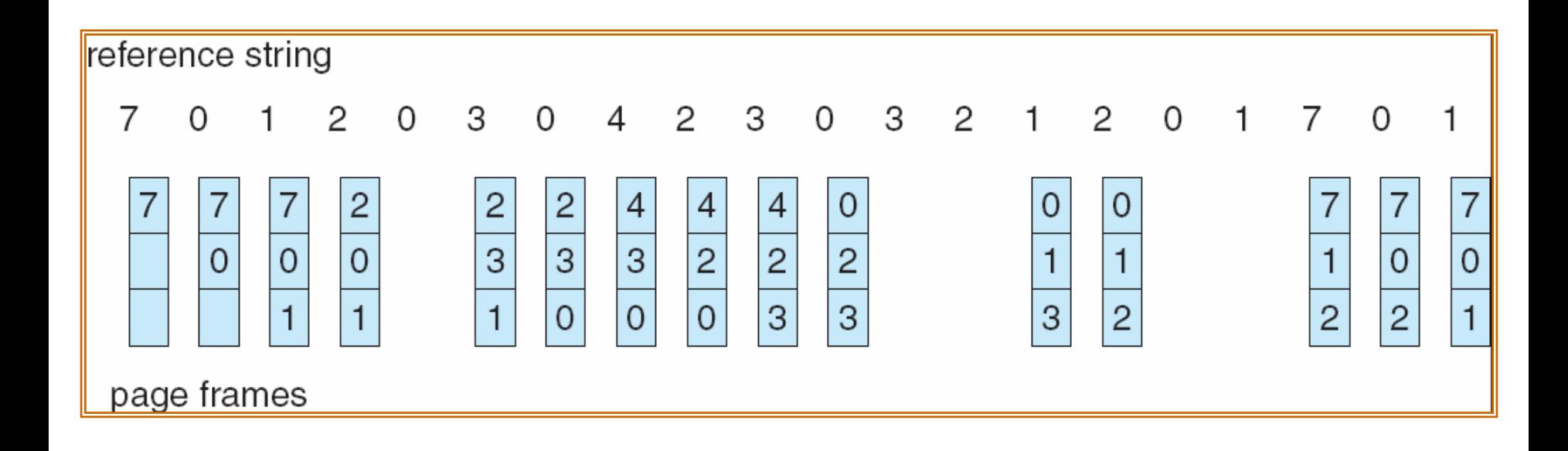

#### ---FIFO Illustrating Belady's Anomaly

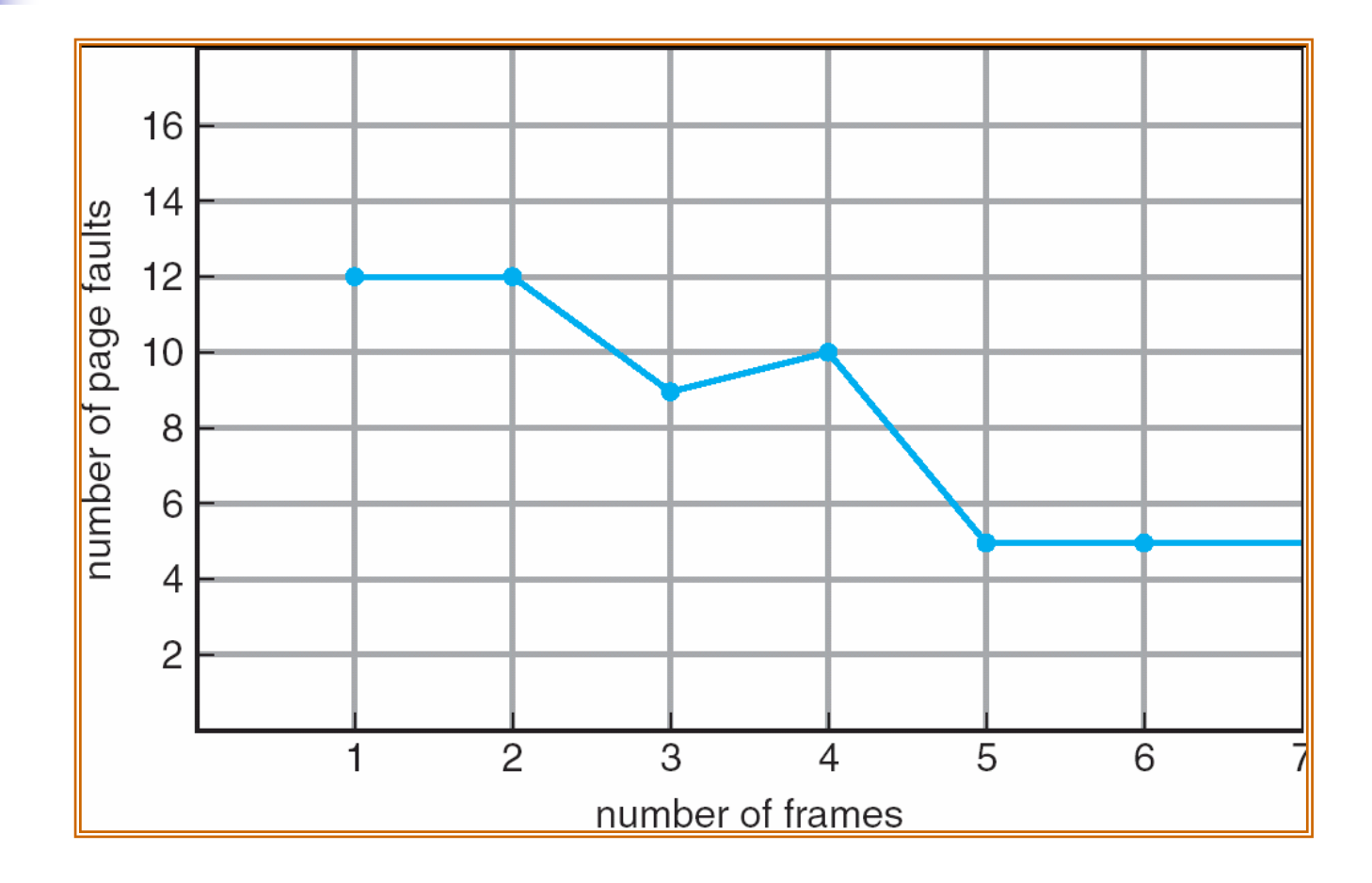

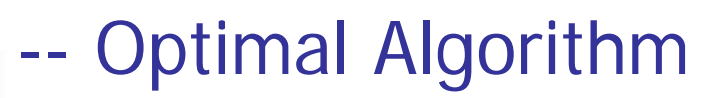

- $\overline{\mathbb{R}^n}$ Replace page that will not be used for longest period of time
- $\mathbb{R}^n$ 4 frames example

1, 2, 3, 4, 1, 2, 5, 1, 2, 3, 4, 5

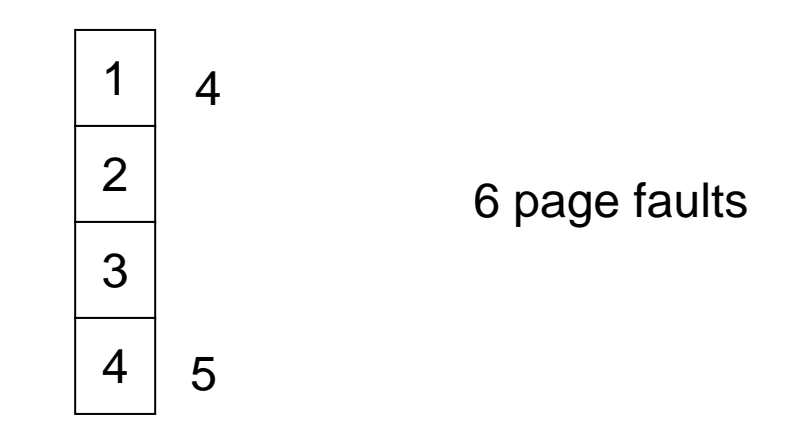

- $\mathcal{C}^{\mathcal{A}}$ How do you know this?
- $\mathcal{C}^{\mathcal{A}}$ Used for measuring how well your algorithm performs

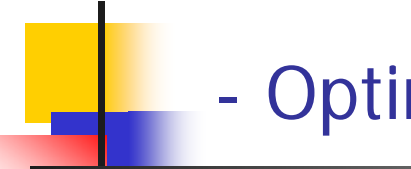

### - Optimal Page Replacement

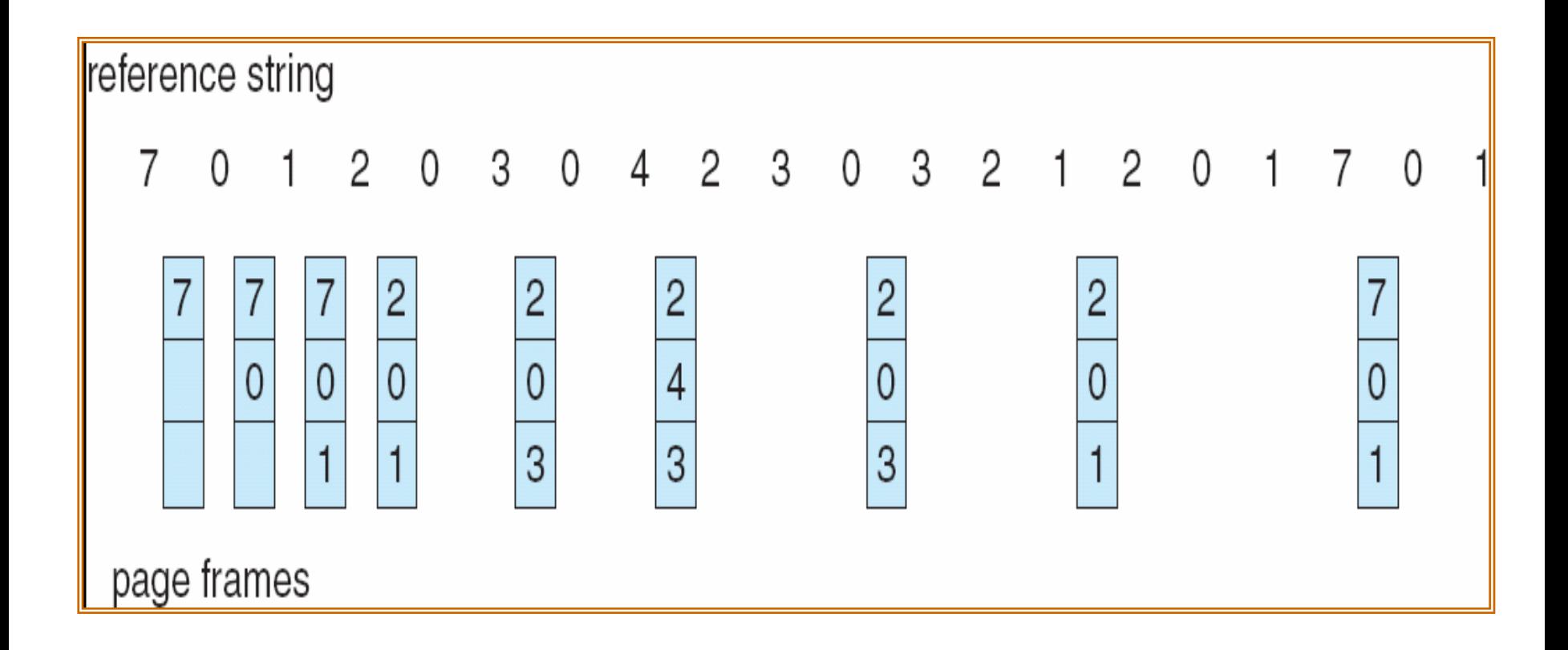

#### --Least Recently Used (LRU) Algorithm …

F. Reference string: 1, 2, 3, 4, 1, 2, **5**, 1, 2, **3**, **4**, **5**

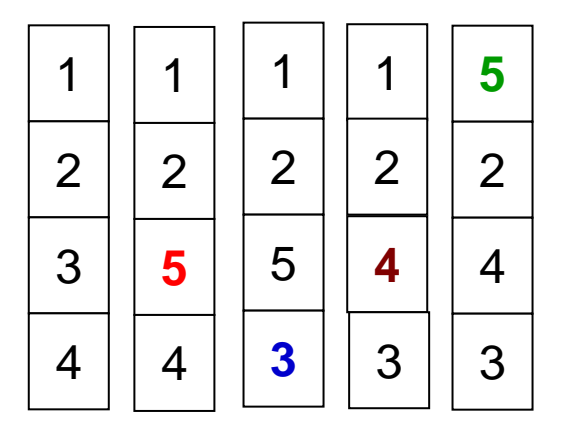

- L. Counter implementation
	- $\blacksquare$  Every page entry has a counter; every time page is referenced through this entry, copy the clock into the counter
	- $\blacksquare$  When a page needs to be change d, look at the counters to determine which are to change

#### ---- LRU Page Replacement

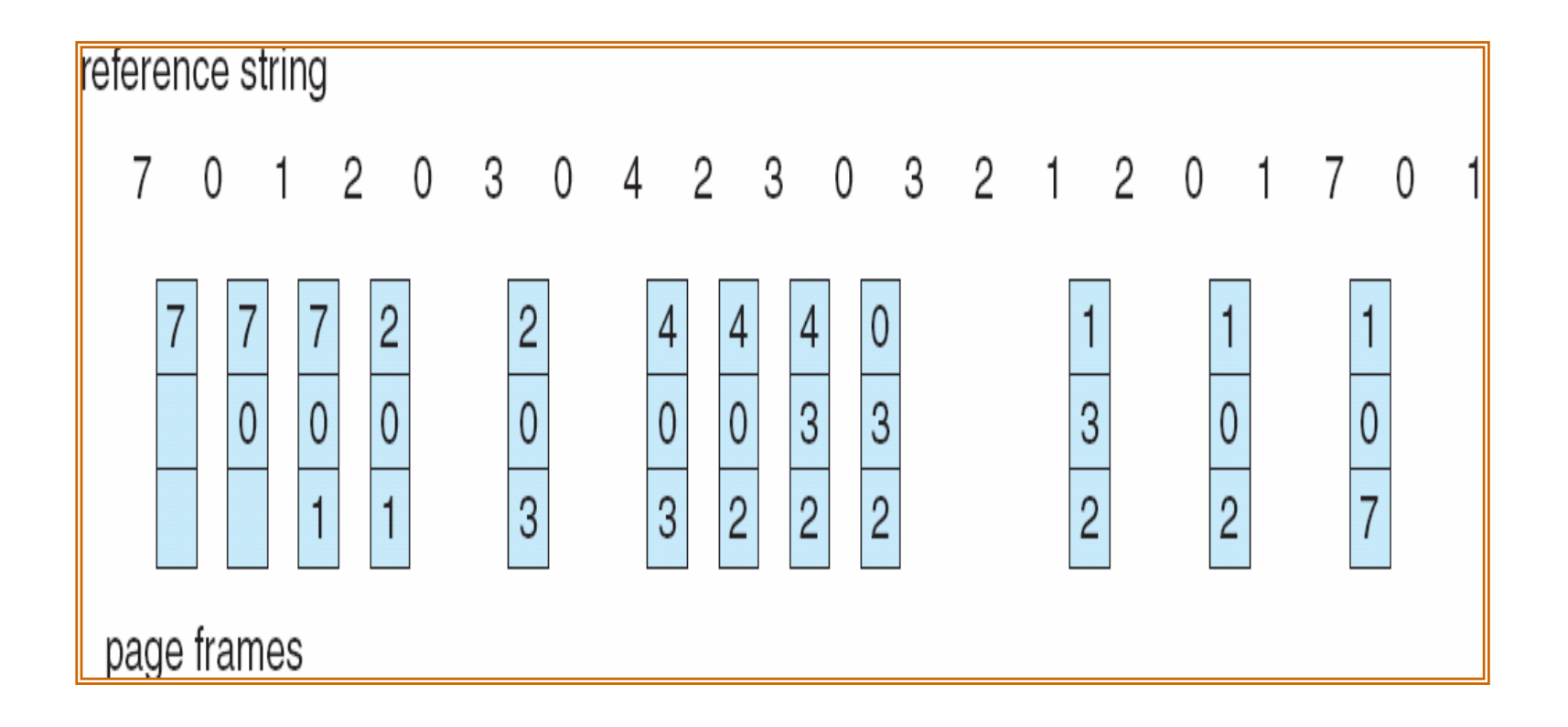

- $\mathcal{L}^{\text{max}}$  Stack implementation – keep a stack of page numbers in a double link form:
	- **Page referenced** 
		- $\blacksquare$  move it to the top
		- **Exercise 6 pointers to be changed**
	- No search for replacement

#### --- Use Of A Stack to Record The Most Recent Page References

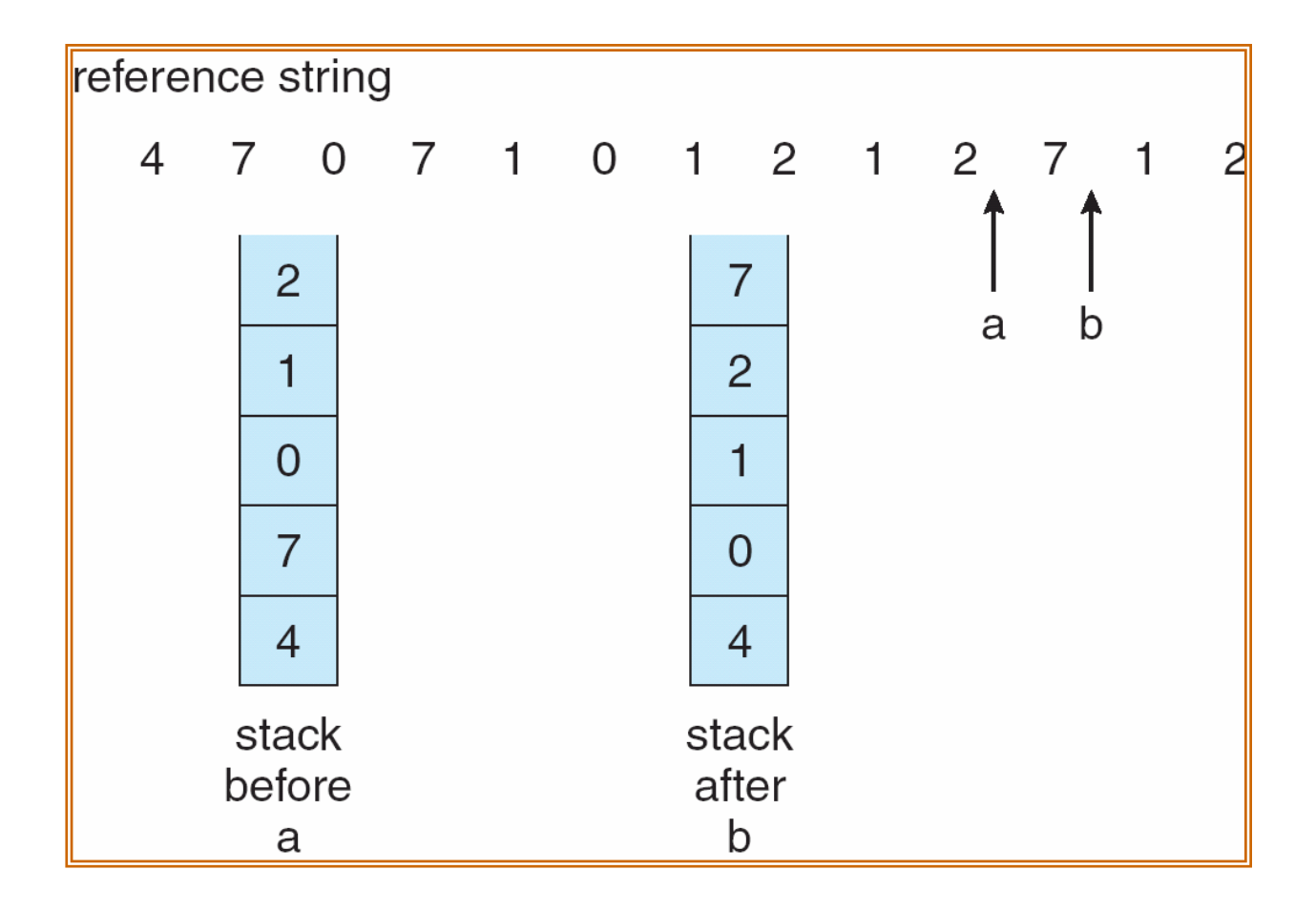

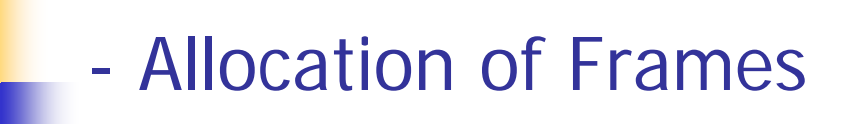

- P. Each process needs *minimum* number of pages
	- $\blacksquare$ ■ Example: IBM 370 – 6 pages to handle SS MOVE instruction
		- **Example 1 instruction is 6 bytes, might span 2 pages**
		- 2 pages to handle *fron*
		- $\textcolor{red}{\bullet}$  2 pages to handle  $\textcolor{red}{to}$
- P. Two major allocation schemes
	- **Fixed allocation** 
		- **Equal allocation**
		- **Proportional allocation**
	- **•** priority allocatior

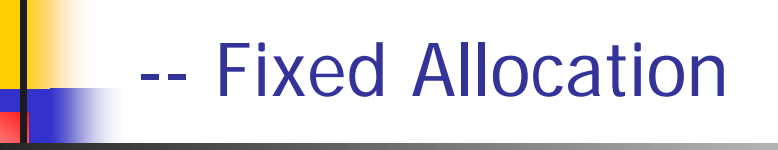

- $\mathcal{C}^{\mathcal{A}}$ ■ Equal allocation – For example, if there are 100 frames and 5 processes, give each process 20 frames.
- $\mathcal{L}_{\mathcal{A}}$ **Proportional allocation – Allocate according to the size of** process

$$
- s_i = size of process p_i
$$

$$
- S = \sum S_i
$$

*m*=total number of frames

- 
$$
a_i
$$
 = allocation for  $p_i = \frac{s_i}{S} \times m$ 

$$
m = 64
$$
  
\n
$$
s_{i} = 10
$$
  
\n
$$
s_{2} = 127
$$
  
\n
$$
a_{1} = \frac{10}{137} \times 64 \approx 5
$$
  
\n
$$
a_{2} = \frac{127}{137} \times 64 \approx 59
$$

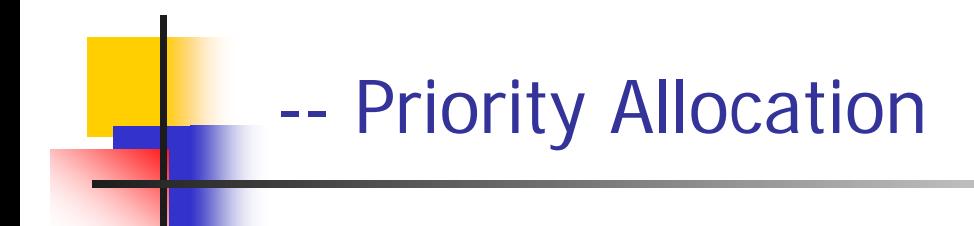

- $\mathcal{C}^{\mathcal{A}}$  Use a proportional allocation scheme using priorities rather than size
- $\mathcal{L}_{\mathcal{A}}$ **If process**  $P_i$  **generates a page fault**,
	- **Select for replacement one of its frames**
	- select for replacement a frame from a process with lower priority number
- $\mathcal{L}_{\mathcal{A}}$  **Global replacement** – process selects a replacement frame from the set of all frames; one process can take a frame from another
- $\mathcal{L}_{\mathrm{eff}}$  **Local replacement** – each process selects from only its own set of allocated frames

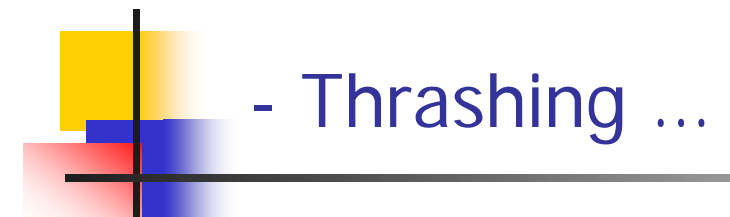

- $\mathcal{L}_{\mathcal{A}}$  If a process does not have "enough" pages, the pagefault rate is very high. This leads to:
	- **DEDU** utilization
	- **.** operating system thinks that it needs to increase the degree of multiprogramming
	- **.** another process added to the system
- $\mathcal{L}_{\text{max}}$ ■ Thrashing  $\equiv$  a process is busy swapping pages in and out

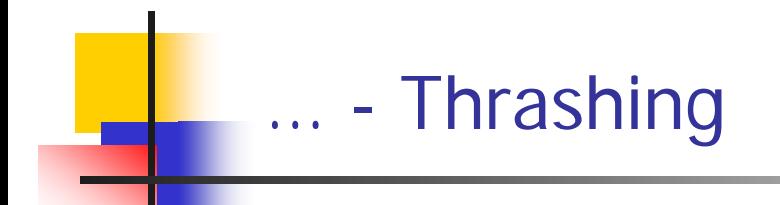

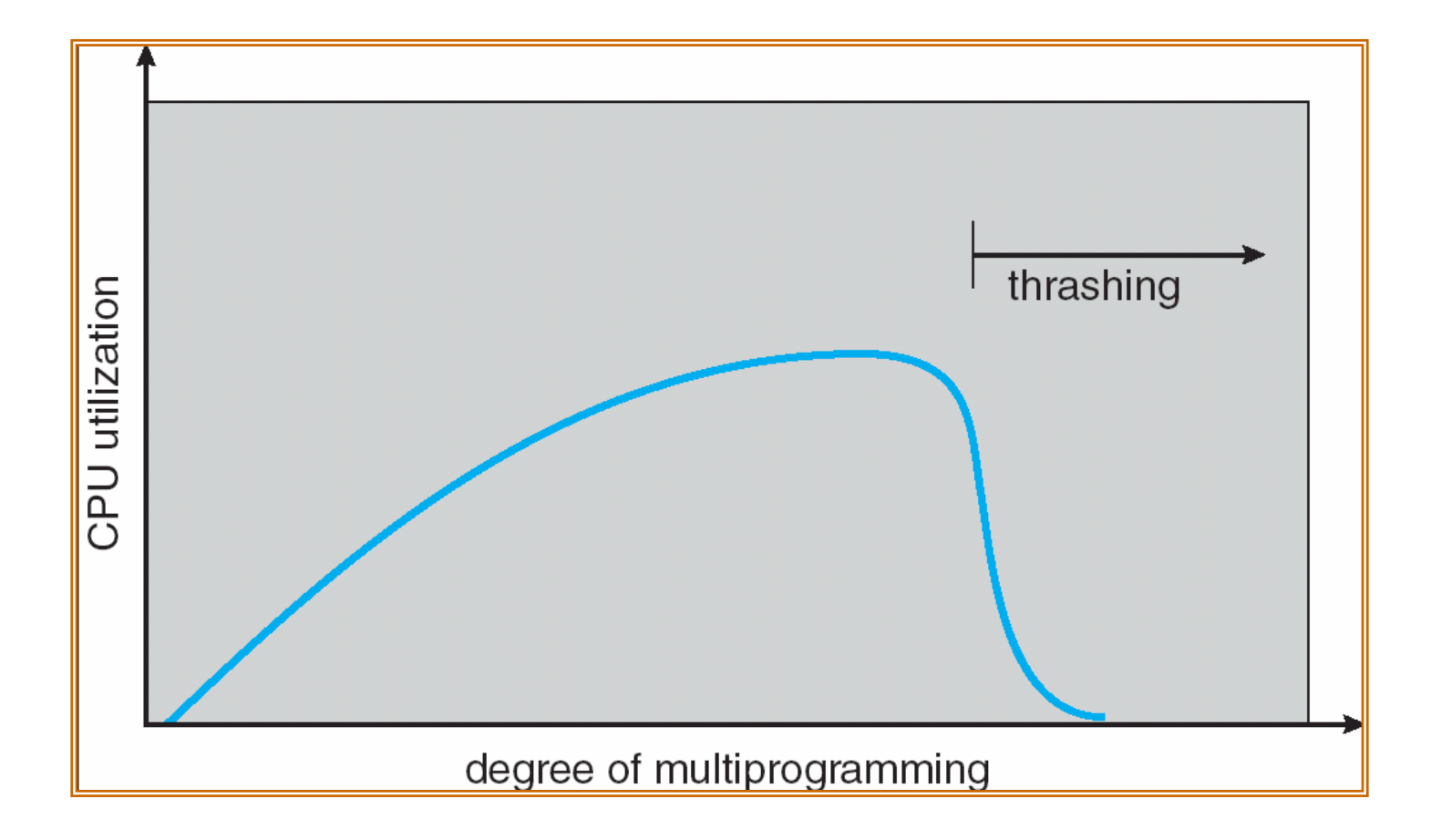

#### --- Demand Paging and Thrashing

- $\mathcal{L}_{\mathcal{A}}$  Why does demand paging work? Locality model
	- **Process migrates from one locality to another**
	- $\blacksquare$ Localities may overlap
- $\mathcal{L}_{\text{max}}$ Why does thrashing occur?

 $\Sigma$  size of locality  $>$  total memory size

#### --Locality In A Memory-Reference Pattern

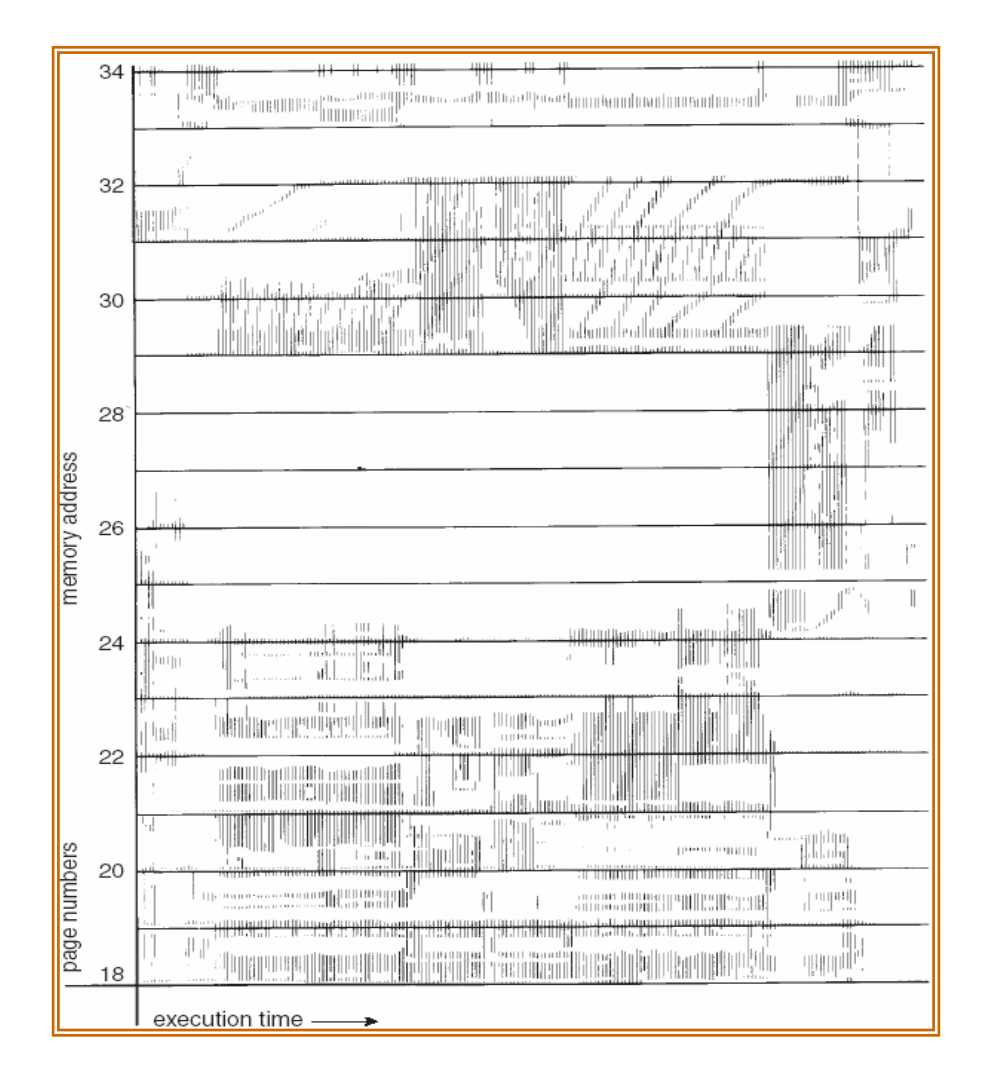

#### --Working-Set Model

- × ■  $\Delta$  = working-set window = a fixed number of page references Example: 10,000 memory references
- $\mathcal{C}^{\mathcal{A}}$  $WSS<sub>i</sub>$  (working set of Process  $P<sub>i</sub>$ ) = total number of pages referenced in the most recent ∆ memory references (varies in time)
	- if  $\Delta$  too small will not encompass entire locality
	- if  $\Delta$  too large will encompass several localities
	- if  $\Delta=\infty$   $\Rightarrow$  will encompass entire progran
- $D = \Sigma$  *WSS<sub>i</sub>*  $\equiv$  total demand frames
- $\overline{\phantom{a}}$ ■ if  $D > m$   $\Rightarrow$  Thrashing
- L. **Policy if**  $D > m$ **, then suspend one of the processes**

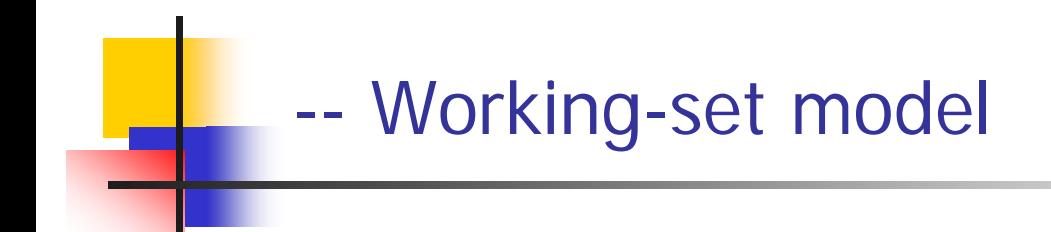

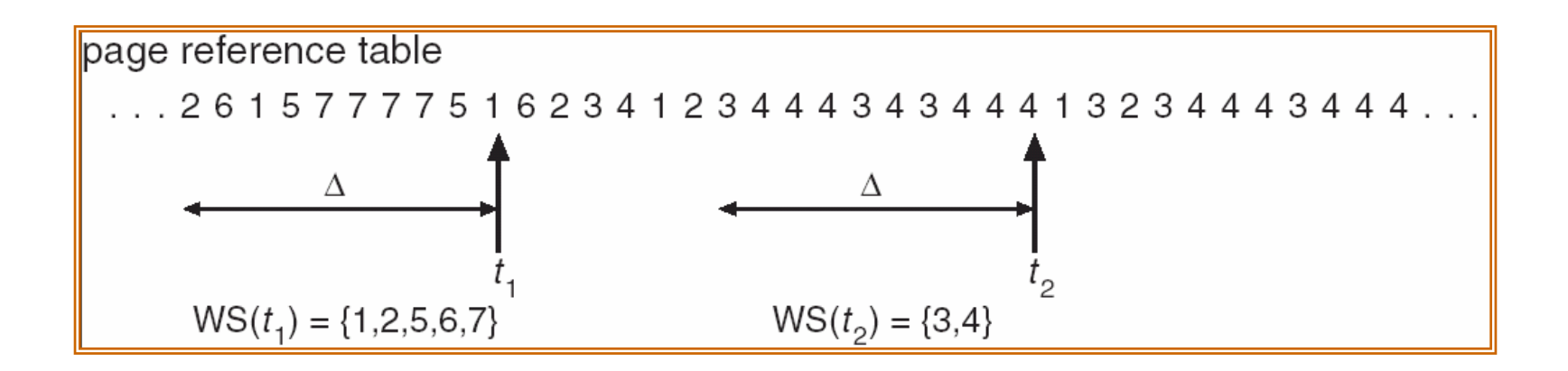

#### --- Keeping Track of the Working Set

- $\mathcal{L}_{\mathcal{A}}$ Approximate with interval timer  $+$  a reference bit
- $\mathcal{L}_{\mathcal{A}}$ ■ Example:  $\Delta = 10,000$ 
	- ▉ Timer interrupts after every 5000 time units
	- П Keep in memory 2 bits for each page
	- Whenever a timer interrupts copy and sets the values of all reference bits to 0
	- If one of the bits in memory = 1  $\Rightarrow$  page in working set
- $\mathcal{L}^{\text{max}}_{\text{max}}$ Why is this not completely accurate?
- P. Improvement  $= 10$  bits and interrupt every 1000 time units

### - Page-Fault Frequency Scheme

- Establish "acceptable" page-fault rate
	- П If actual rate too low, process loses frame
	- $\mathbf{r}$ If actual rate too high, process gains frame

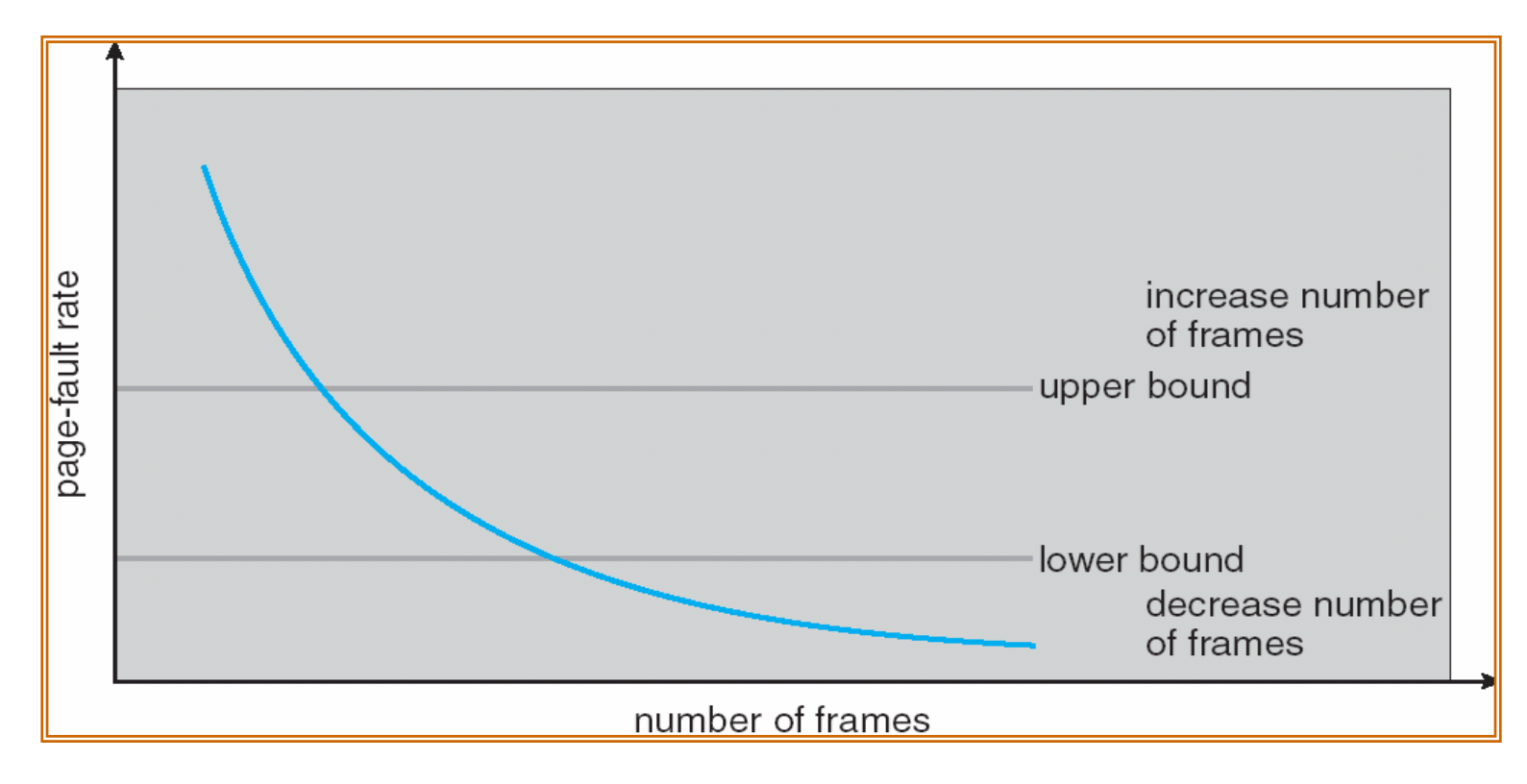

## **End of Chapter 9**

March 29, 2008

Operating Systems: Virtual memory 39